## **Interface of Direct IO DLL to Microsoft® Visual Basic 6.0**

These are the programming guide lines required to interface the Module in Basic as follows:

## 1. **Directory Setup :** How to copy the files.?

The files required for a project to use the DirectIO functionalities are provided in the "SetupPacks\VBApp" folder. These files need to be copied to the project directory and some minor settings have to be done to include the DirectIO functionality in the project. The following are the files and corresponding target copy locations:

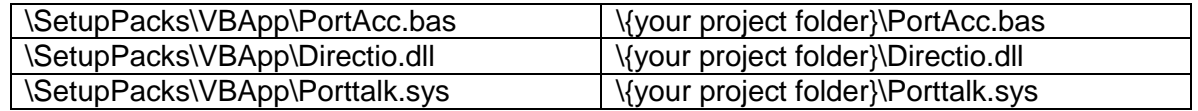

NOTE: **wherever the project's exe is placed the last two files Directio.dll and porttalk.sys must also be placed for the proper functioning of the program**.

**2. Compiler Setup :** How to configure the compiler and build settings?

This is required in order that the particular DLL functionalities are inherited by the program during compile time. Here in case of DirectIO DLL the main module file portacc.bas is require to be instantiated. The "PortAcc.bas" file must be included in the project where the IO functions are being used. To compile the usability of the DLL these are the build settings :

Step 1.

Step2.

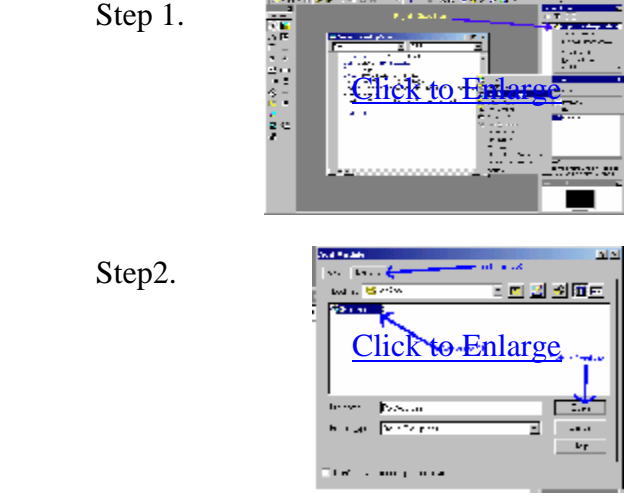

a, and was more as a ...<br>When the first transformation of the contract of the contract of the contract of the contract of the contract<br>When the contract of the contract of the contract of the contract of the contract of th

After all this settings changes are done the project is ready to compile and run . This setup is already done in the VB Sample App . You can compile and see it.

## **Functions Provided and Descriptions :**

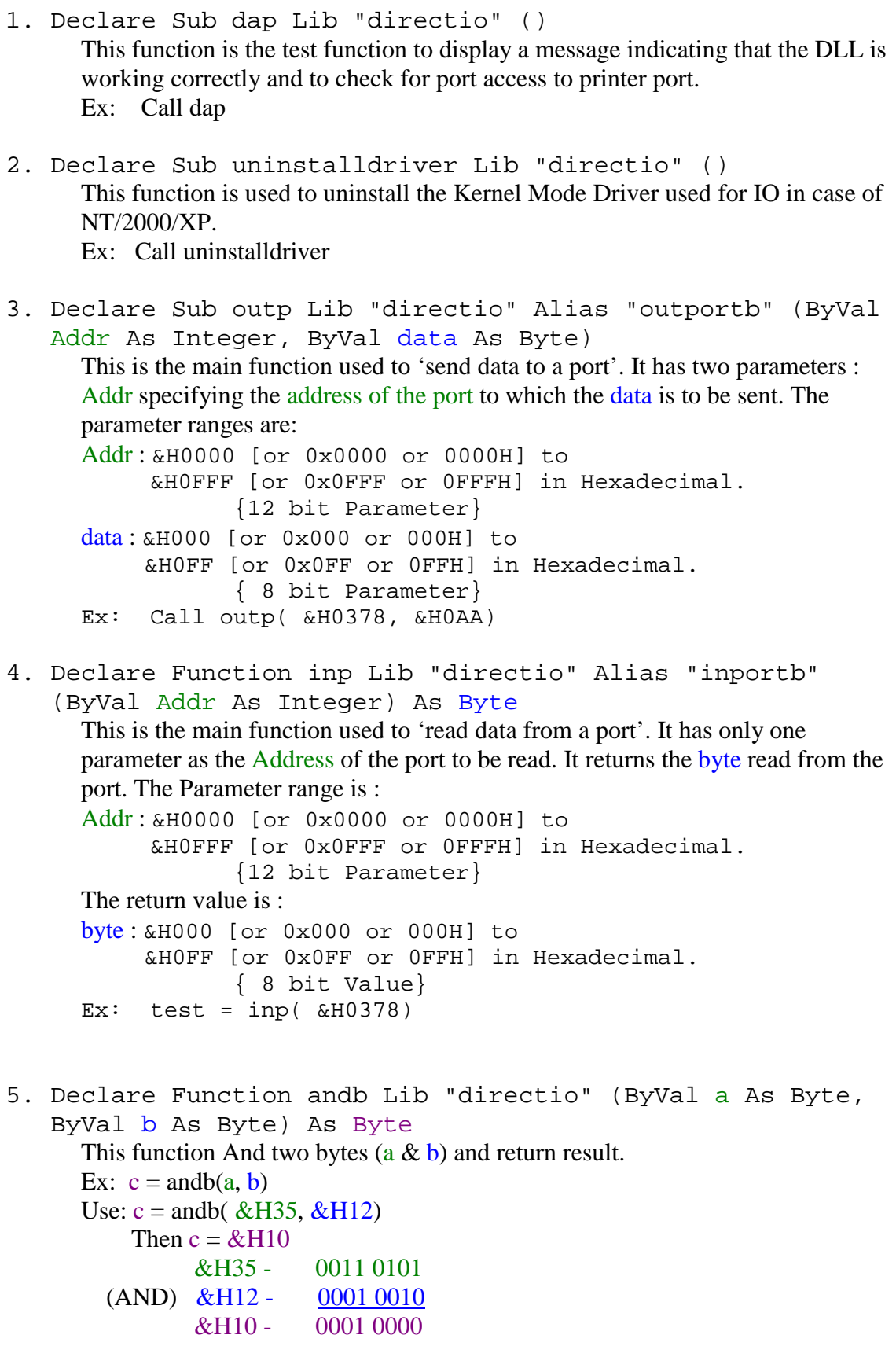

```
6. Declare Function orb Lib "directio" (ByVal a As Byte, 
    ByVal b As Byte) As Byte
      This Function ORs two bytes (a | b) and return result.
      Ex: c = orb(a, b)Use: c = orb(\& H35, \& H12)Then c = \&H37 &H35 - 0011 0101 
         (OR) &H12 - 0001 0010
                 &H37 - 0011 0111
7. Declare Function notb Lib "directio" (ByVal a As Byte) 
    As Byte
      This function Not of a byte (\sim a) and return result1.
      Ex: c = \text{notb}(a)Use: c = \text{notb}(\&\text{H}35)Then c = \& HCA (NOT) &H35 - 0011 0101
                 &HCA - 1100 1010 
8. Declare Function shrb Lib "directio" (ByVal a As Byte, 
    ByVal bit As Byte) As Byte
      This function Right Shift a byte by n no of bits (a \gg bit) and return the result.
      Ex: c = \text{shrb}(a, 1)Use: c = \text{shrb}(\&\text{H35}, 3)Then c = \&H06 (SHR-3) &H35 - 0011 0101
                   &H06 - 0000 0110 
9. Declare Function shlb Lib "directio" (ByVal a As Byte, 
    ByVal bit As Byte) As Byte
      This Function Left Shift a byte by n no of bits (a \ll bit) and return the result.
      Ex: c =shlb(a, 1)Use: c =shlb( &H35, 3)
           Then c = \& H A 8 (SHL-3) &H35 - 0011 0101
                   &HA8 - 1010 1000 
10. Declare Function andw Lib "directio" (ByVal a As 
      Integer, ByVal b As Integer) As Integer
      This function is used to And two words (a & b) and return result.
      Ex: c = \text{andw}(a, b)Use: c = \text{andw}(\& HAF35, \& HD212)Then c = \&H8210 &HAF35 - 1010 1111 0011 0101 
         (AND) &HD212 - 1101 0010 0001 0010
                 &H8210 - 1000 0010 0001 0000
```
11. Declare Function orw Lib "directio" (ByVal a As Integer, ByVal b As Integer) As Integer This function is used to OR two words  $(a | b)$  and return result. Ex:  $c = \text{orw}(a, b)$ Use:  $c = \text{orw}(\& HAF35, \& HD212)$ Then  $c = \& HFF27$  &HAF35 - 1010 1111 0011 0101 (OR) &HD212 - 1101 0010 0001 0010 &HFF27 - 1111 1111 0011 0111 12. Declare Function notw Lib "directio" (ByVal a As Integer) As Integer This function is used to Not of a word  $(\sim a)$  and return result. Ex:  $c = notw(a)$ Use:  $c = notw(\& HAF35)$ Then  $c = \& H50CA$  (NOT) &HAF35 - 1010 1111 0011 0101 &H50CA - 0101 0000 1100 1010 13. Declare Function shrw Lib "directio" (ByVal a As Integer, ByVal bit As Integer) As Integer This function Right Shifts a word by n no of bits (a>>bit) and return result. Ex:  $c =$ shrw $(a, 1)$ Use:  $c =$ shrw $($  &HAF35, 3) Then  $c = \& H15E6$  (SHR-3) &HAF35 - 1010 1111 0011 0101 &H15E6 - 0001 0101 1110 0110 14. Declare Function shlw Lib "directio" (ByVal a As Integer, ByVal bit As Integer) As Integer This function Left Shifts a word by n no of bits  $(a \ll b$ it) and return the result. Ex:  $c = \text{shlw}(a, 1)$ Use:  $c = \text{shlw}(\&\text{HAF35}, 3)$ Then  $c = \&H79A8$  (SHL-3) &HAF35 - 1010 1111 0011 0101 &H79A8 - 0111 1001 1010 1000 15. Declare Function bsb Lib "directio" (ByVal a As Byte, ByVal bit As Byte) As Byte This Function Sets a Particular bit in a byte and return result. Ex:  $c = bsb(a, 0)$ Use:  $c = bsb(&H35,1)$ Then  $c = \&H37$  bits - 7654 3210 (Set Bit 1{1 left from LSB}) &H35 - 0011 0101 &H37 - 0011 0111

16. Declare Function bcb Lib "directio" (ByVal a As Byte, ByVal bit As Byte) As Byte This function clears a Particular bit in a byte and return result. Ex:  $c = bcb(a, 0)$ Use:  $c = bcb(&H35, 0)$ Then  $c = \&H34$  bits - 7654 3210 (Clear bit  $0$  {LSB}) & H35 - 0011 0101 &H34 - 0011 0100 17. Declare Function cpbb Lib "directio" (ByVal dest As Byte, ByVal src As Byte, ByVal bit As Byte) As Byte This function Copies a Particular bit from Source byte to Destination byte and return destination byte. Ex:  $dest = cpbb(dest, src, 1)$ Use:  $dest = cpbb(&H35, &H12, 2)$ Then dest =  $\&$  H31 bits -  $76543210$  &H35 - 0011 0101 (copy bit  $2$ {2nd from LSB}) &H12 - 0001 0010 &H31 - 0011 0001 18. Declare Function getbb Lib "directio" (ByVal a As Byte, ByVal bit As Byte) As Byte This function Gets a Particular bit from a byte in the LSB of the return result. Ex: bitch $k = getbb(a, 0)$ Use1:bitchk = getbb $(\&$ H35, 2) Then bitchk = &H01 (bit is set) bits  $-76543210$ (send out the bit  $2$  in a return byte) &H35 - 0011 0101 &H01 - 0000 0001 Use2:bitchk = getbb $(\&$ H35, 1) Then bitchk = &H00 (bit is clear) bits  $-76543210$ (send out the bit 1 in a return byte)  $\&$  H35 - 0011 0101 &H00 - 0000 0000 19. Declare Function compbb Lib "directio" (ByVal a As Byte, ByVal bit As Byte) As Byte This Function Complements a Particular bit in a byte and return result. Ex: compa = compbb( $a, 0$ ) Use1:compa = compbb( $\&$ H35, 2) Then compa = &H31 (bit is set) bits -  $76543210$ (complement bit 2 in a return byte) &H35 -  $0011 0101$  &H31 - 0011 0001 Use2:compa = compbb( $&H35, 1$ ) Then compa = &H37 (bit is set) bits -  $76543210$ (complement bit 1 in a return byte)  $\&$  H35 - 0011 0101 &H37 - 0011 0111

- 20. Declare Function bsw Lib "directio" (ByVal a As Integer, ByVal bit As Integer) As Integer This function Sets a Particular bit in a word and returns result, same as the bsb function. except the parameter is 16 bit. Ex:  $c = bsw(a, 0)$
- 21. Declare Function bcw Lib "directio" (ByVal a As Integer, ByVal bit As Integer) As Integer This function Clears a Particular bit in a word and returns result, same as the bcb function except the parameter is 16 bit. Ex:  $c = bcw(a, 0)$
- 22. Declare Function cpbw Lib "directio" (ByVal dest As Integer, ByVal src As Integer, ByVal bit As Integer) As Integer This function Copy a Particular bit from Source word to Destination word and

return destination word, same as the cpbb function except the parameters are 16 bit.

Ex:  $dest = cpbw(det, src, 1)$ 

- 23. Declare Function getbw Lib "directio" (ByVal a As Integer, ByVal bit As Integer) As Integer This function Gets a Particular bit from a word in the LSB of the retrned result, same as the getbb function except the parameter is 16 bit. Ex: bitch $k = getbw(a, 0)$
- 24. Declare Function compbw Lib "directio" (ByVal a As Integer, ByVal bit As Integer) As Integer This function Complements a Particular bit in a word and returns the result same as the compbb function except the parameters are 16 bit. Ex: compa = compbw $(a, 0)$

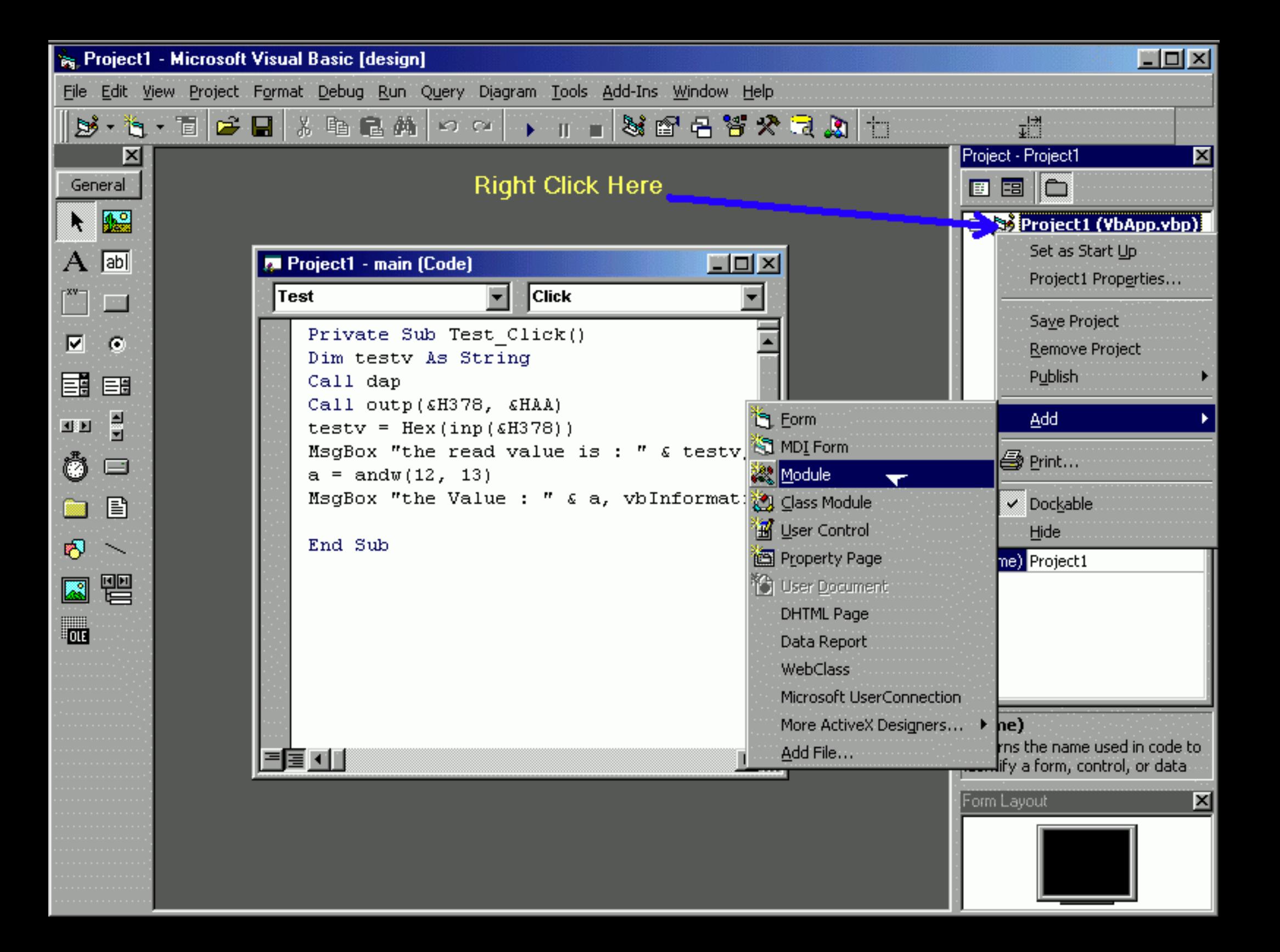

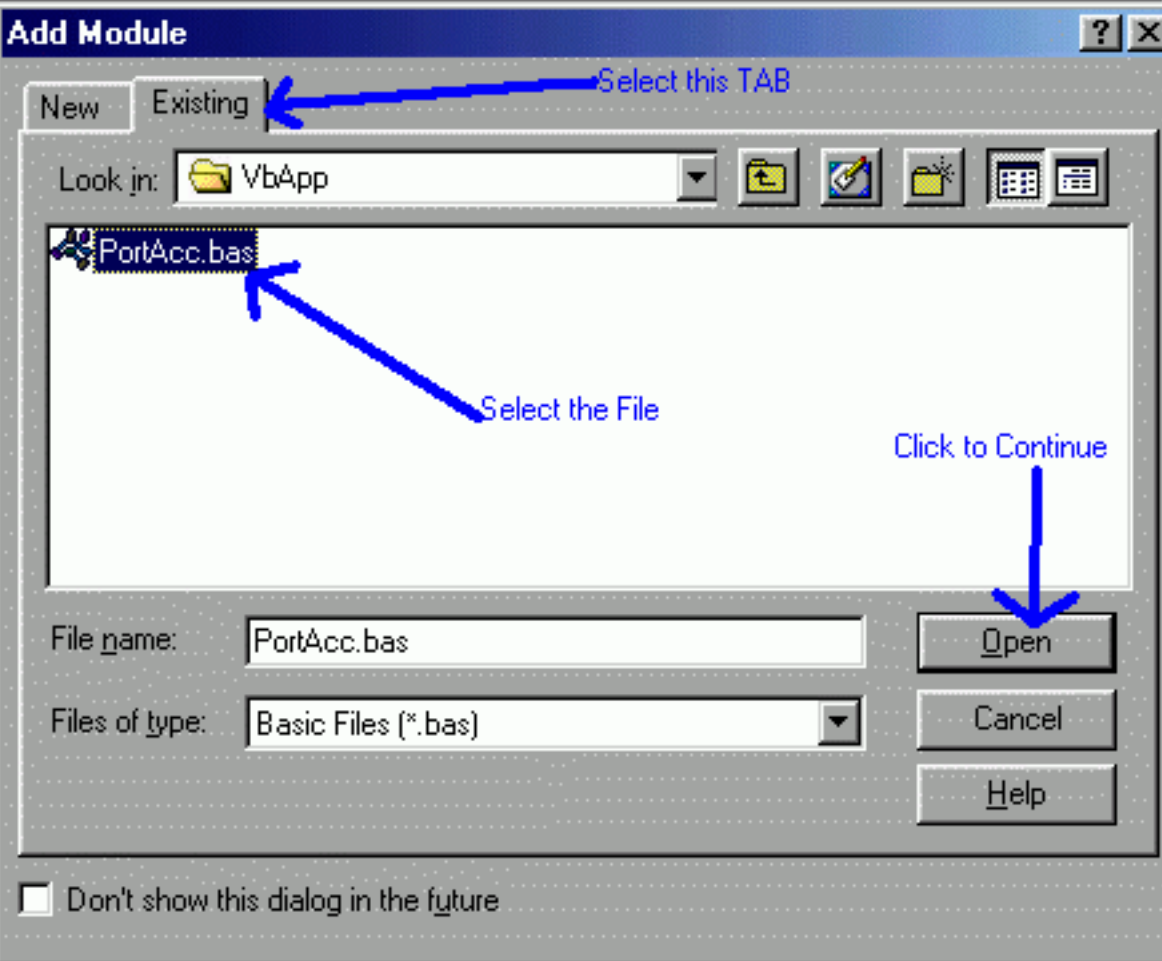